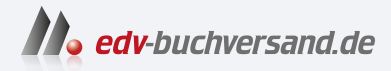

## Excel 2021 – Das Kompendium Das umfassende Buch zum Lernen und Nachschlagen

DAS INHALTS-VERZEICHNIS **» Hier geht's direkt [zum Buch](https://www.edv-buchversand.de/product/mt-2509/Excel%202021%20-%20Das%20Kompendium)**

Dieses Inhaltsverzeichnis wird Ihnen von www.edv-buchversand.de zur Verfügung gestellt.

# Inhaltsverzeichnis

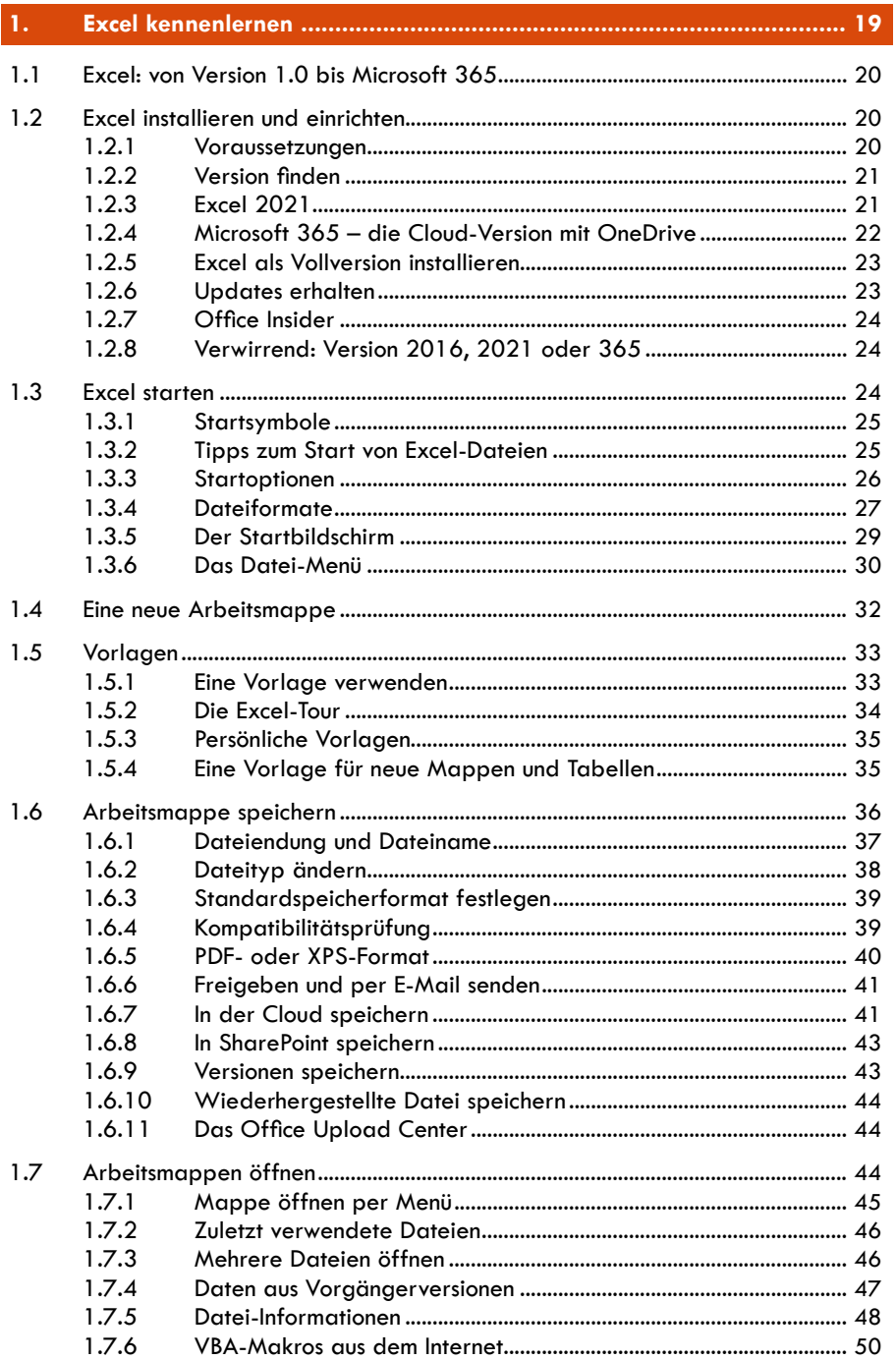

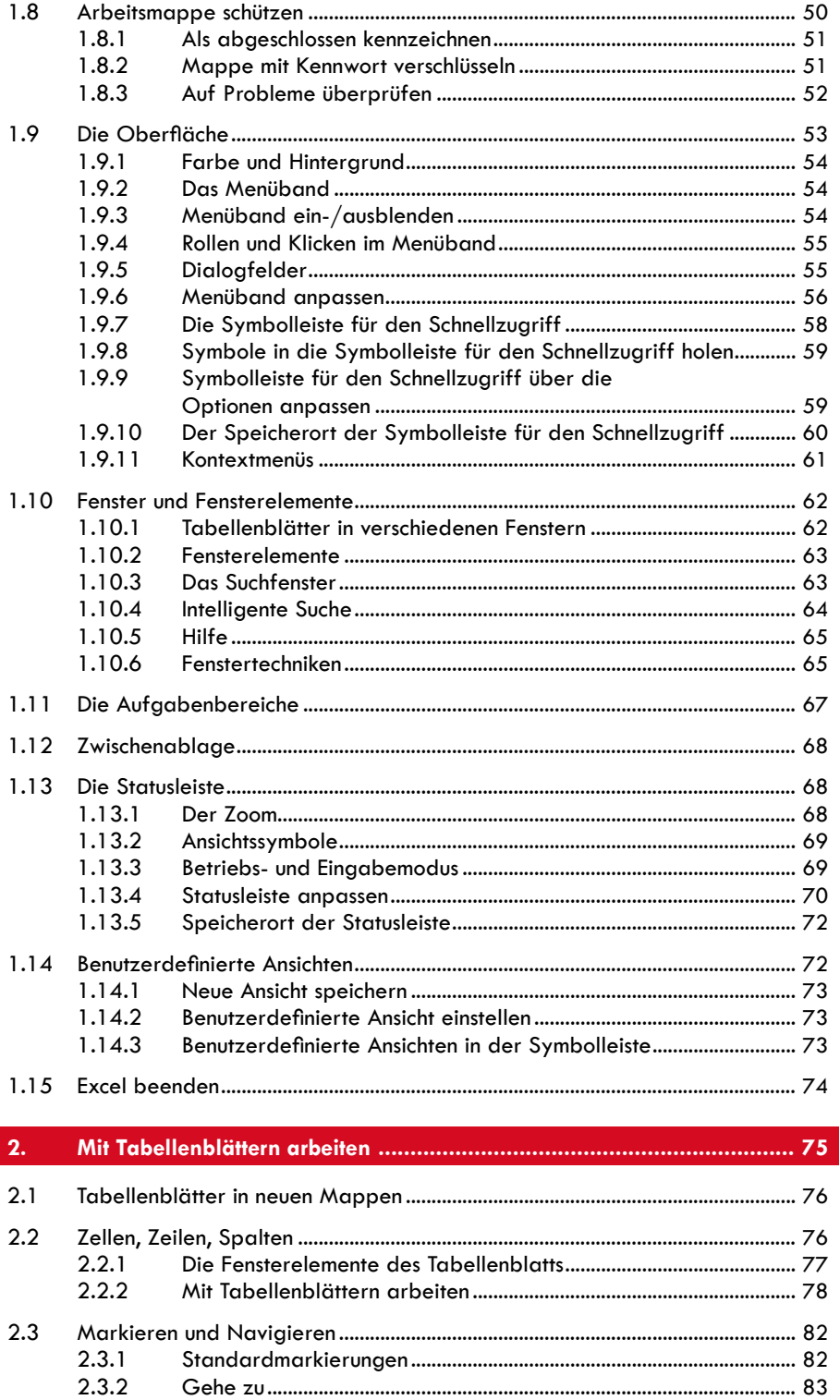

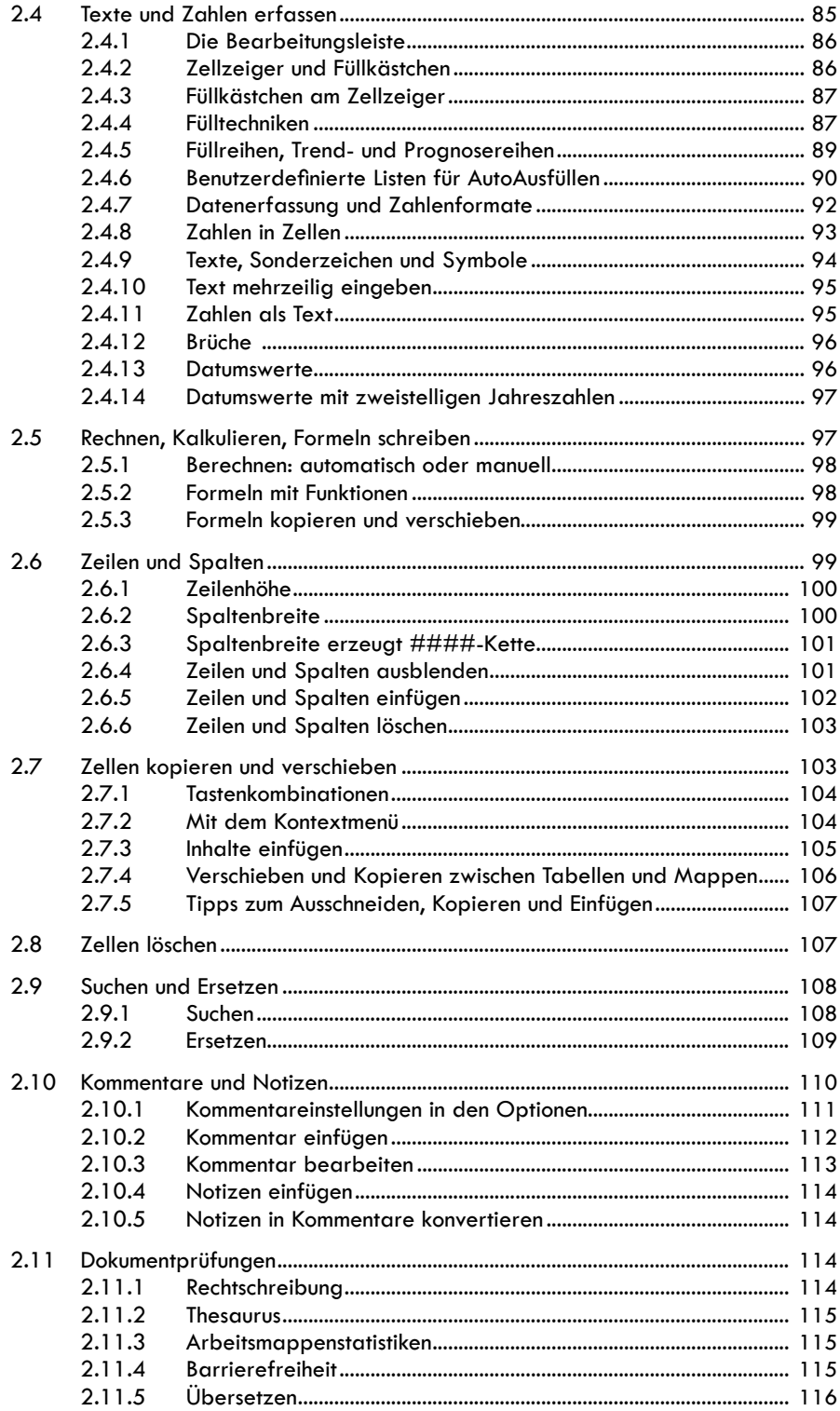

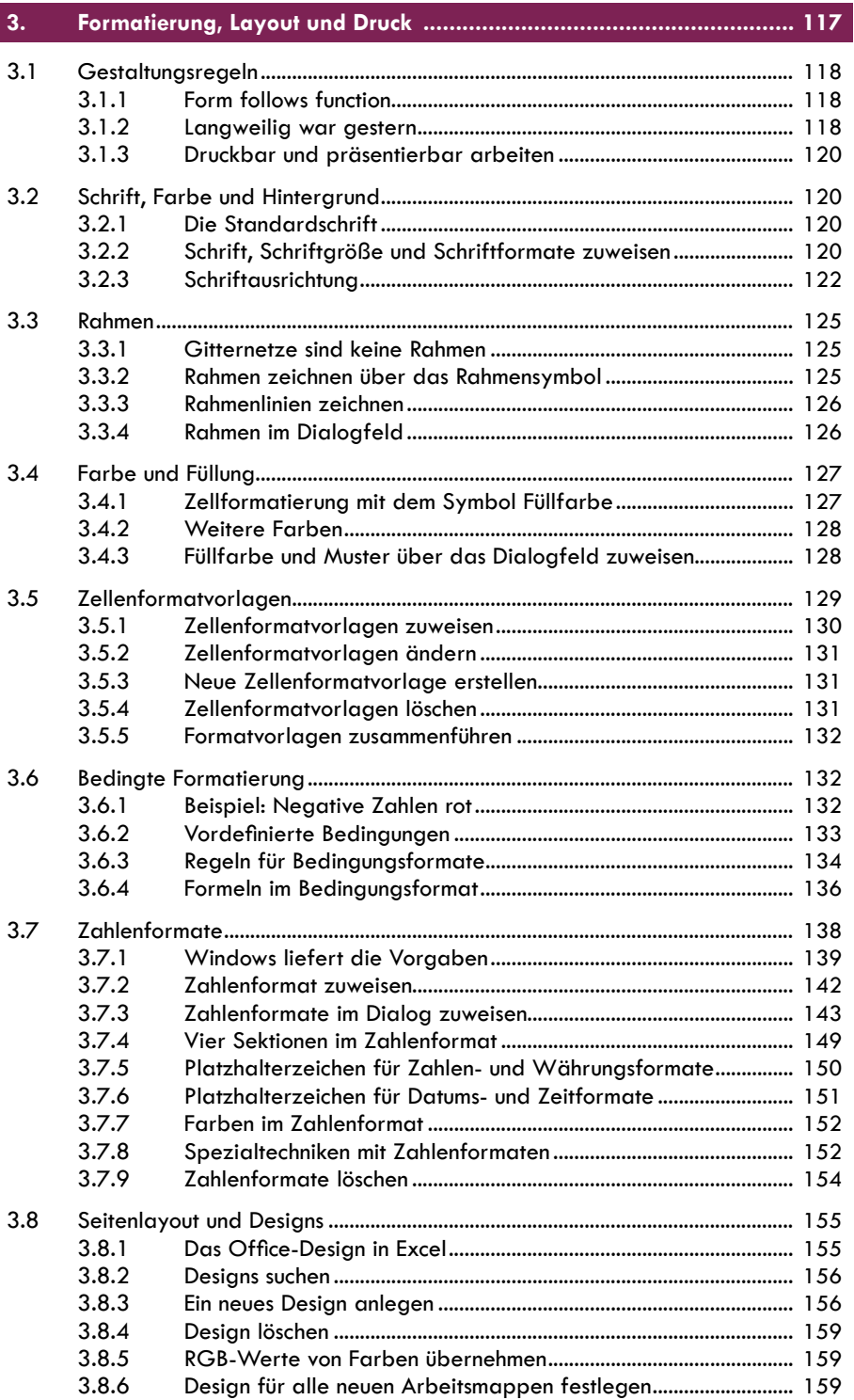

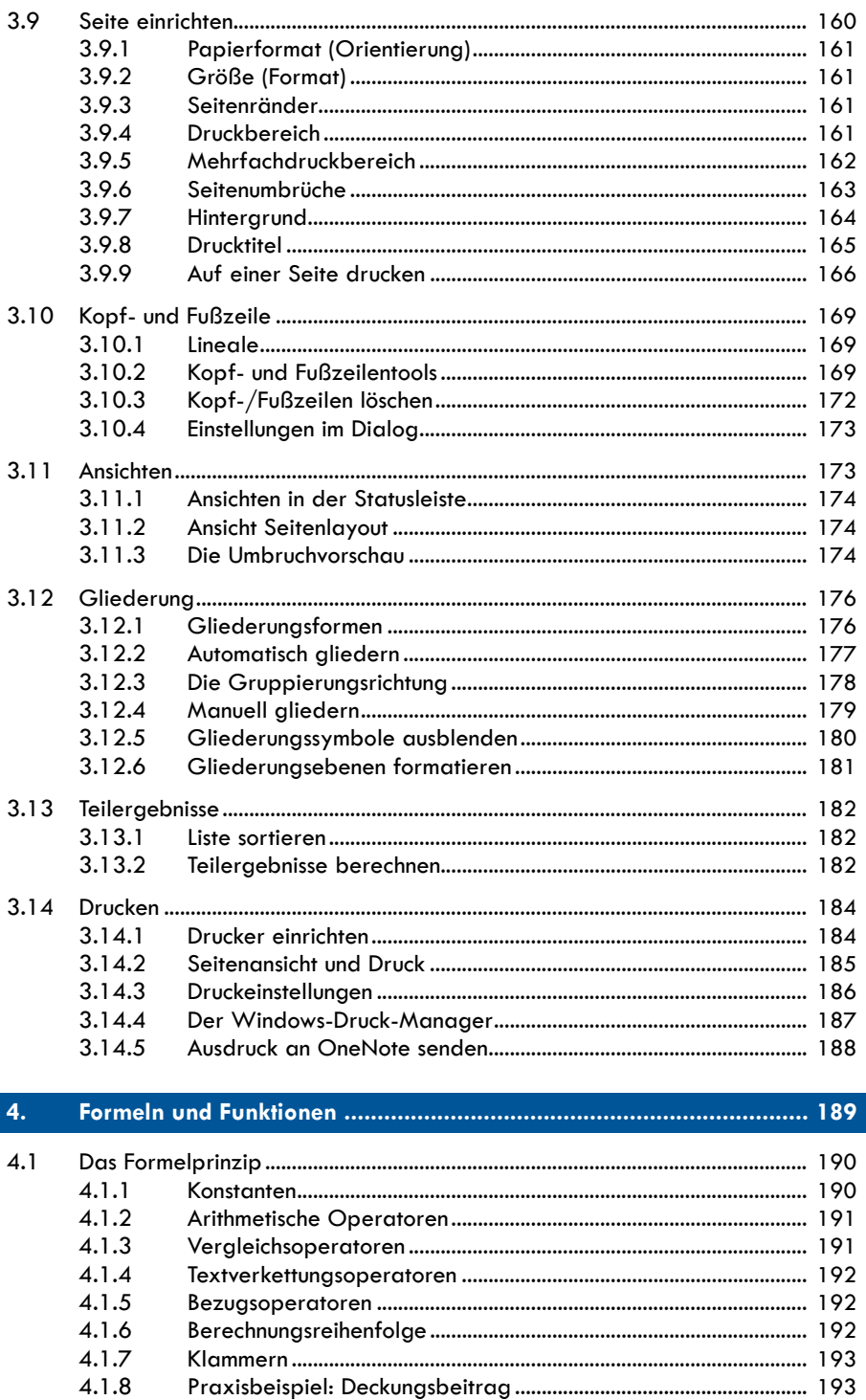

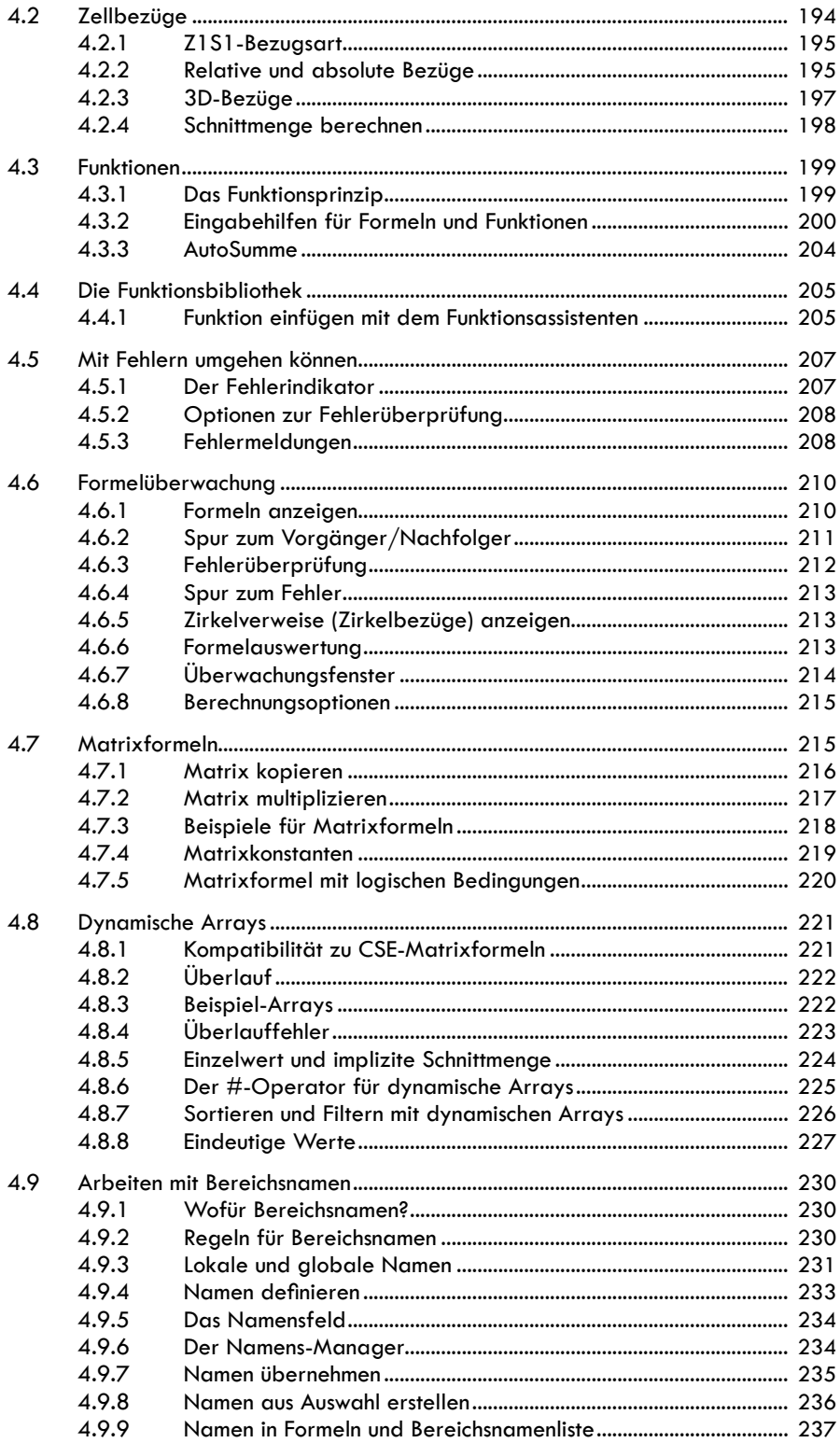

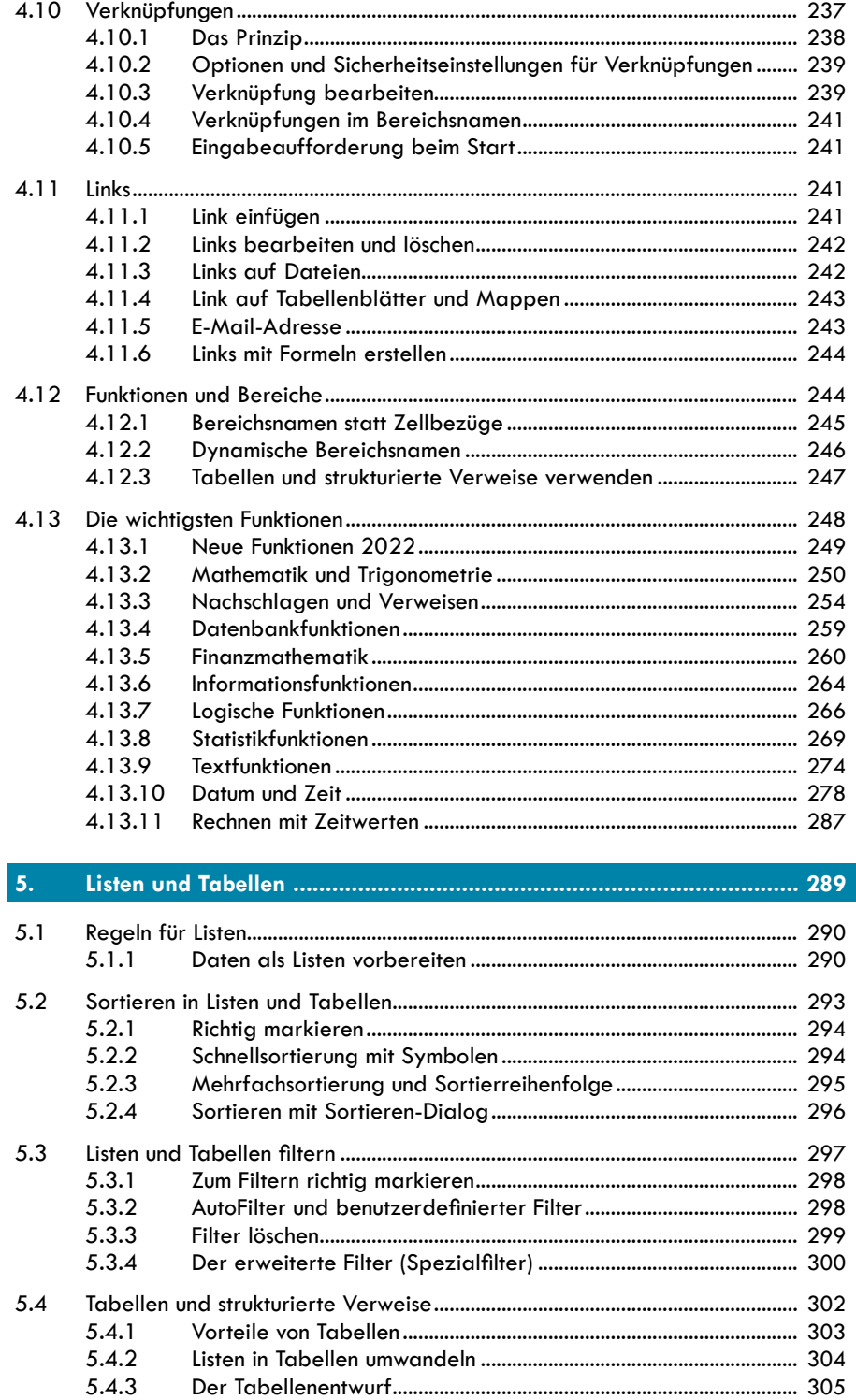

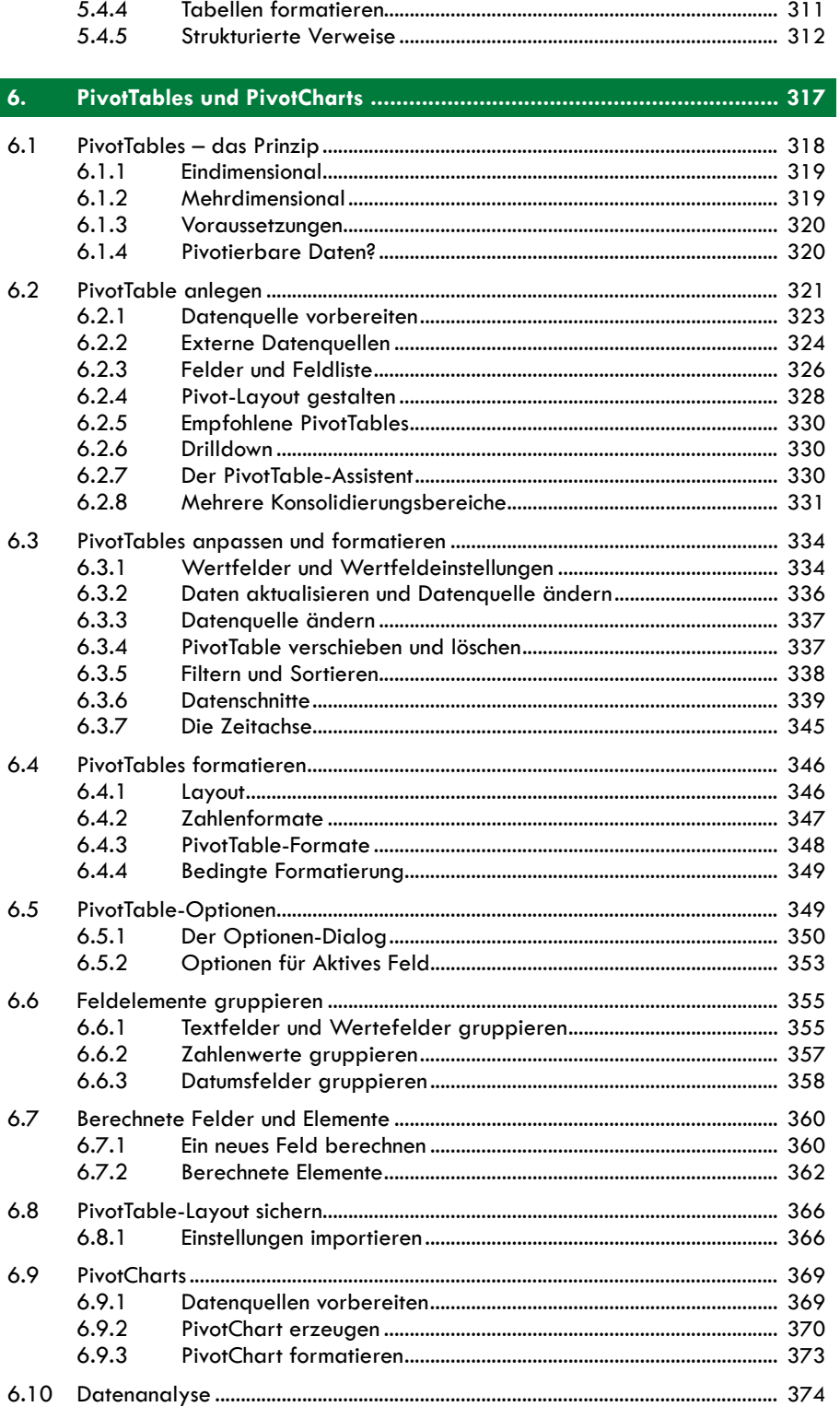

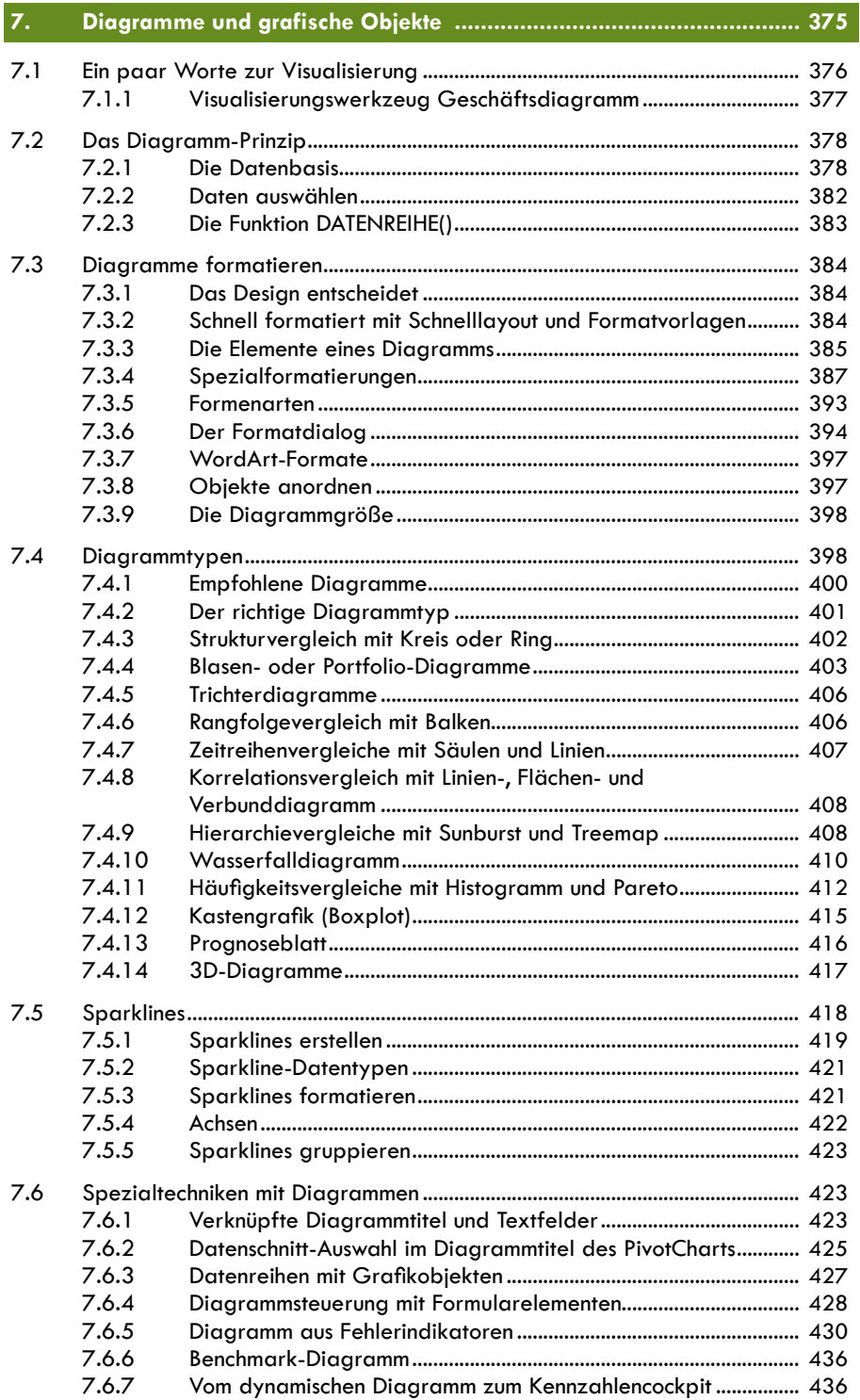

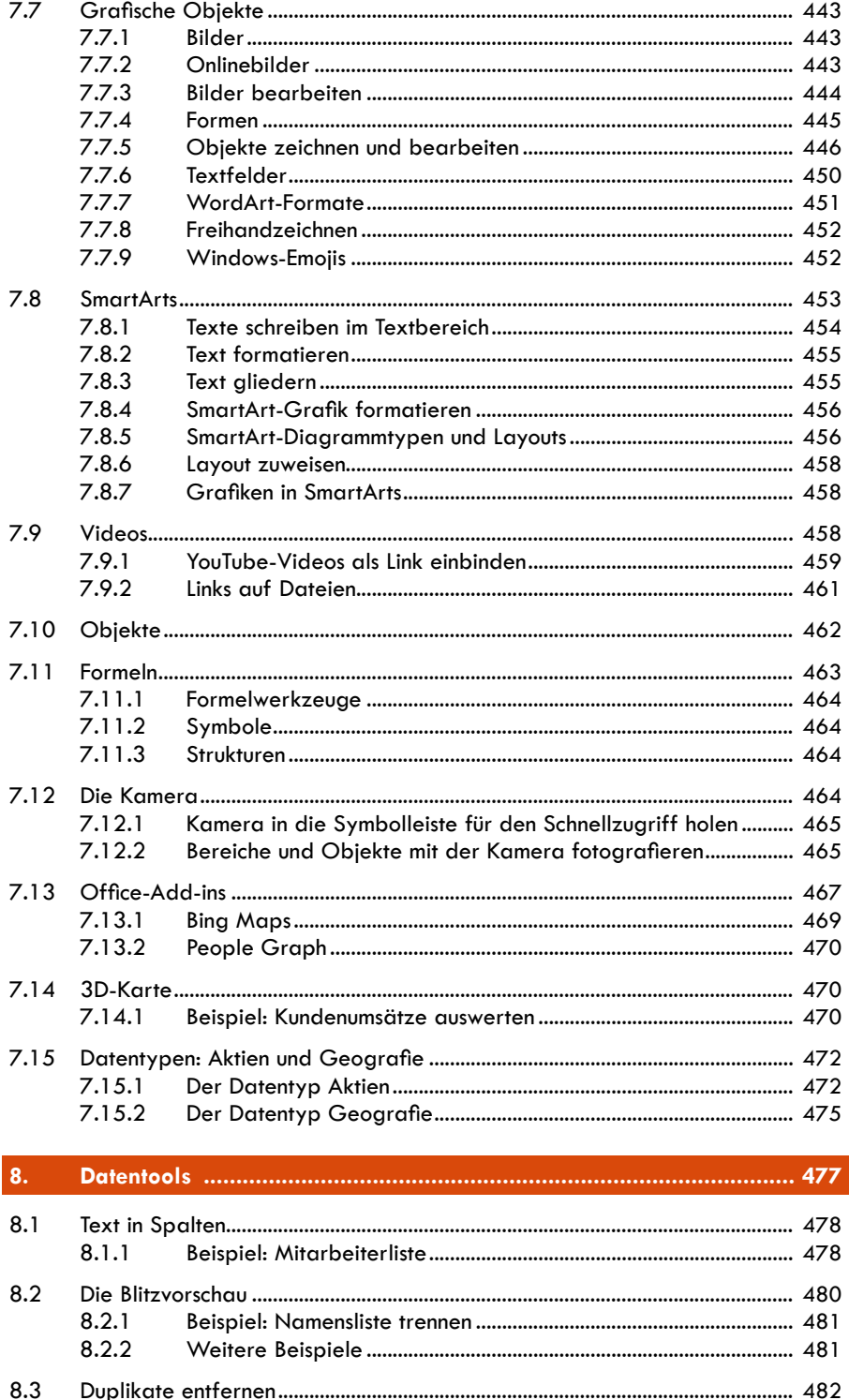

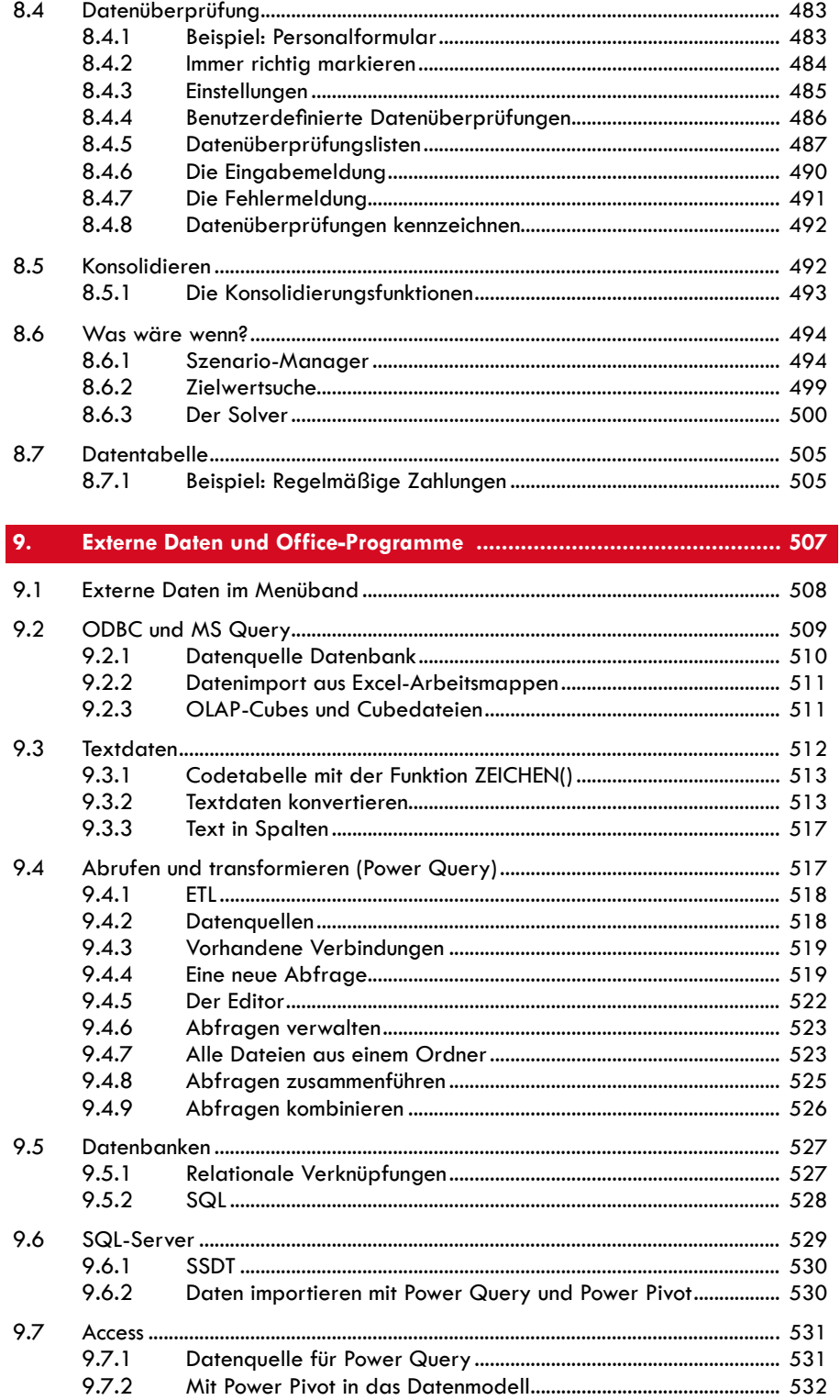

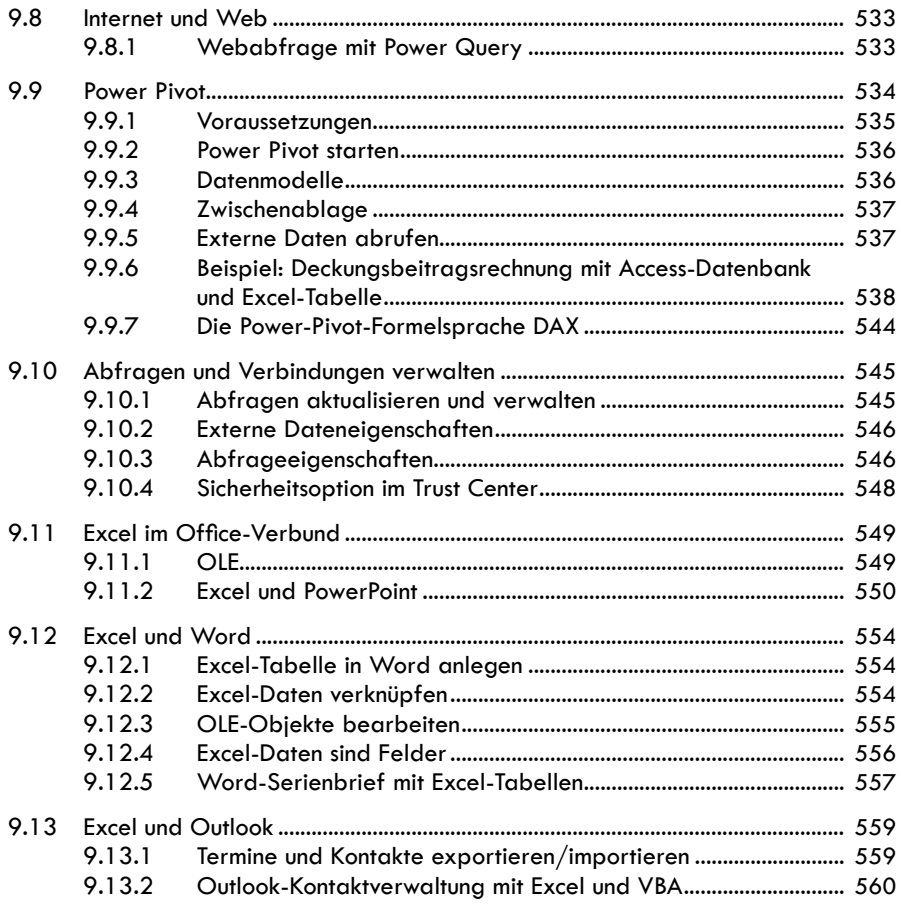

### 

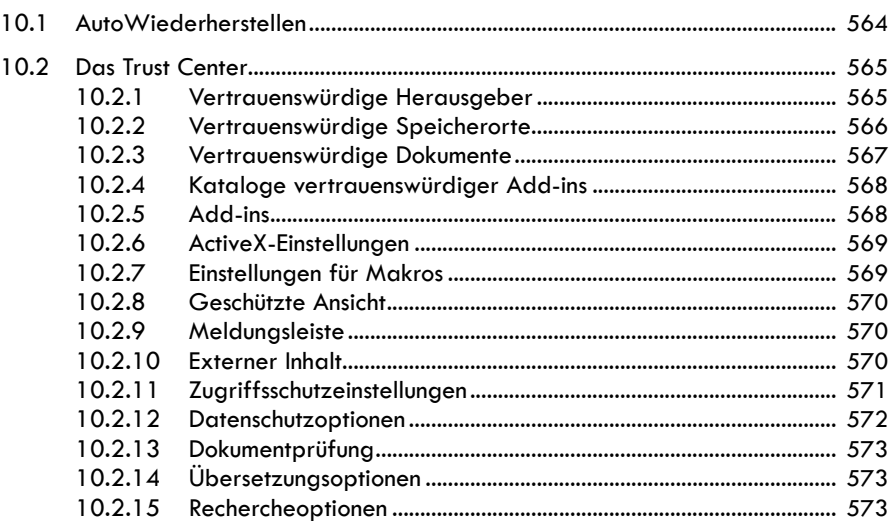

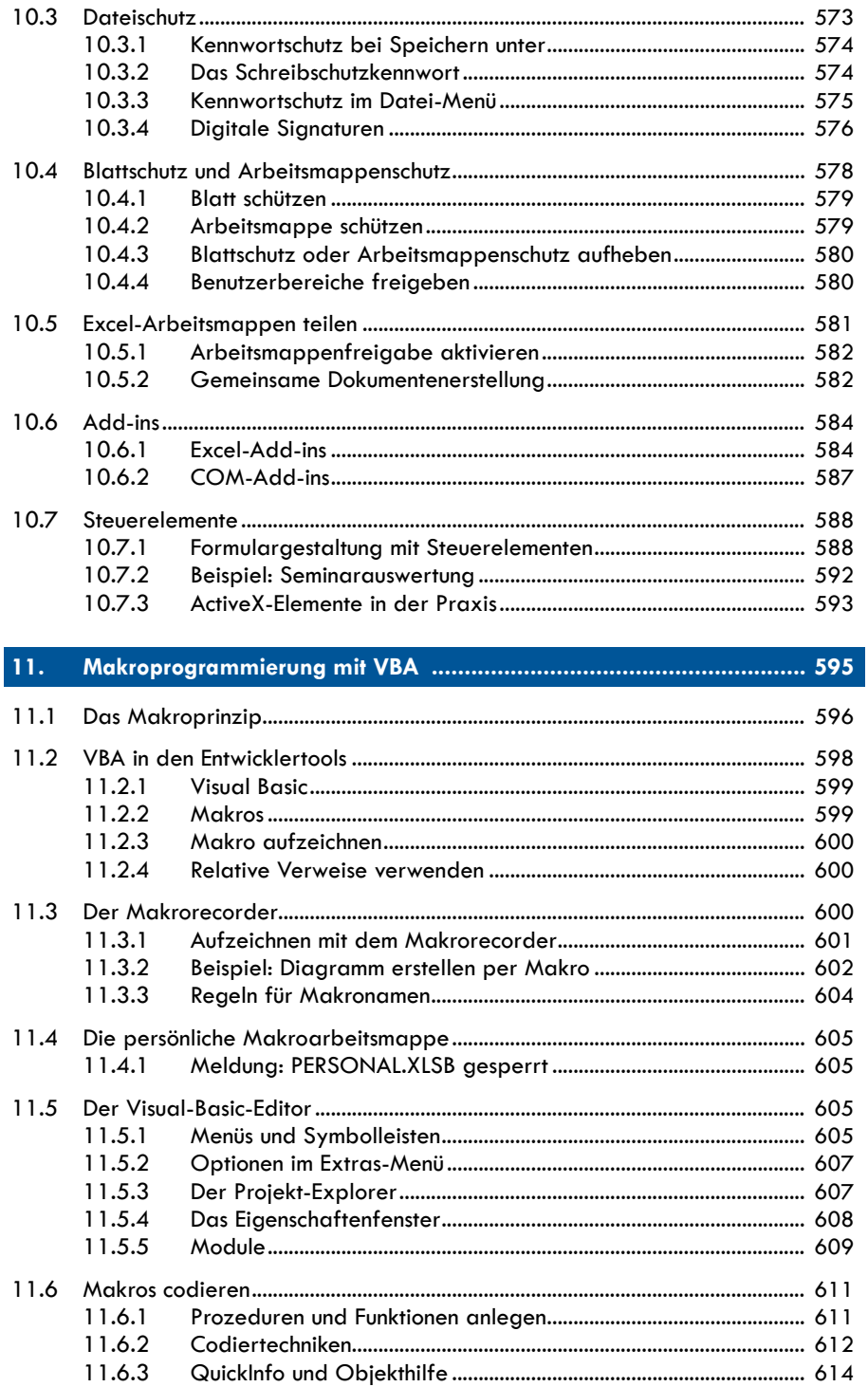

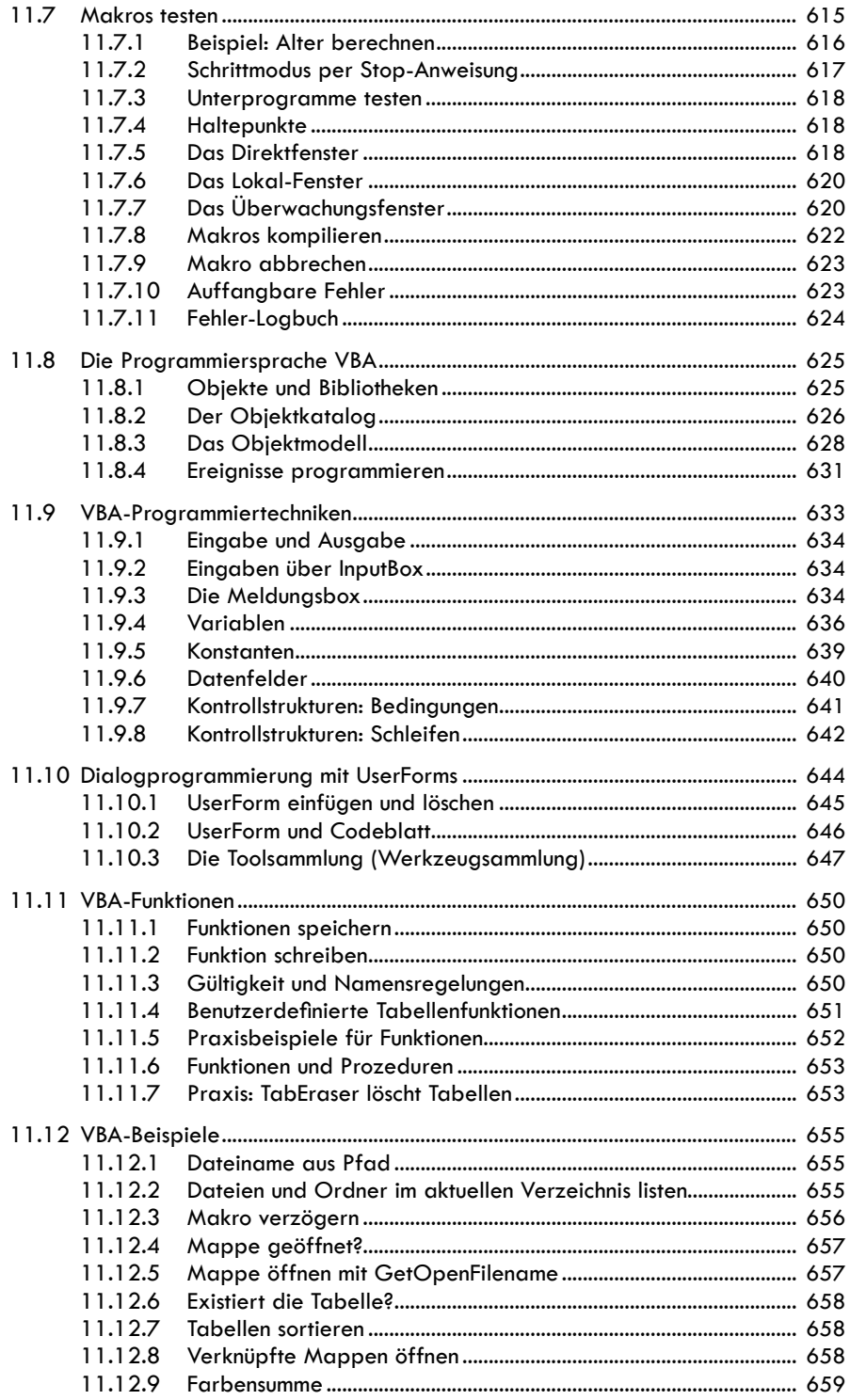

18

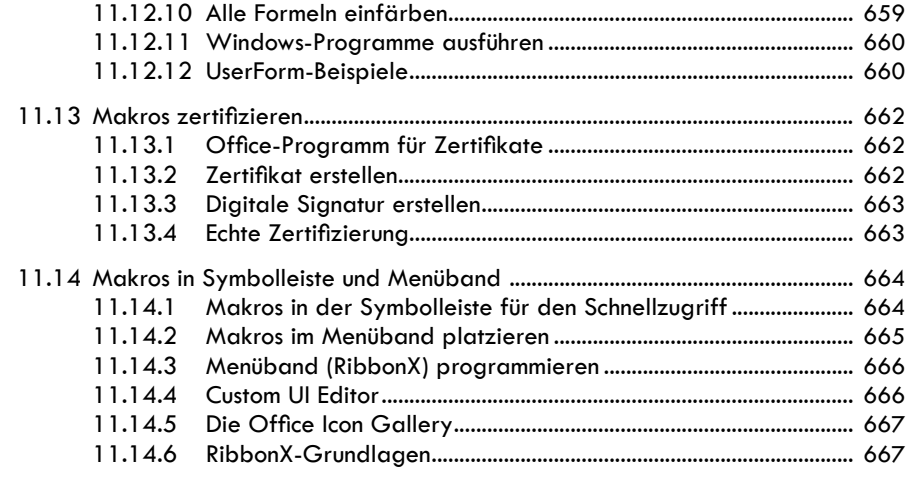

## 

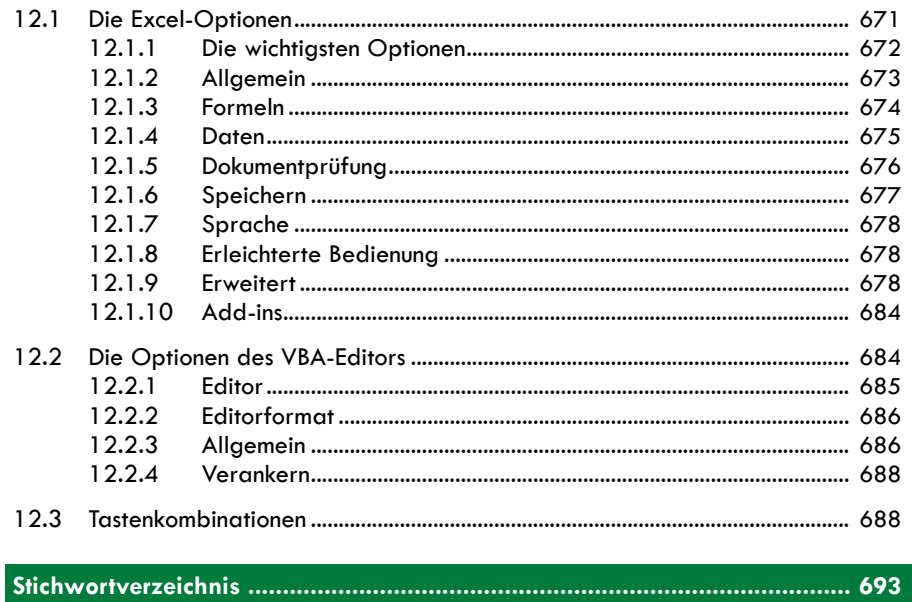